## **U++ - Issues**

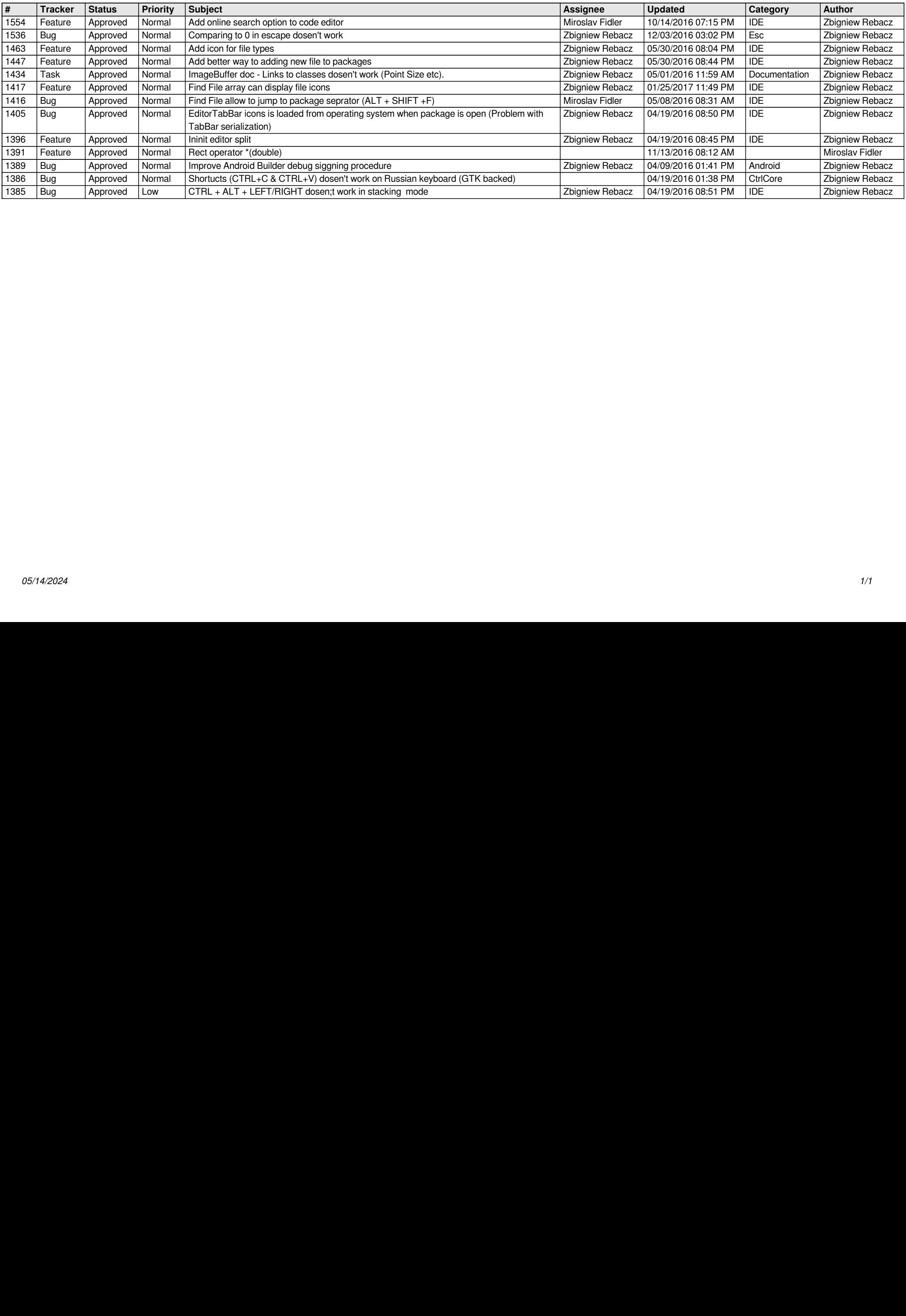